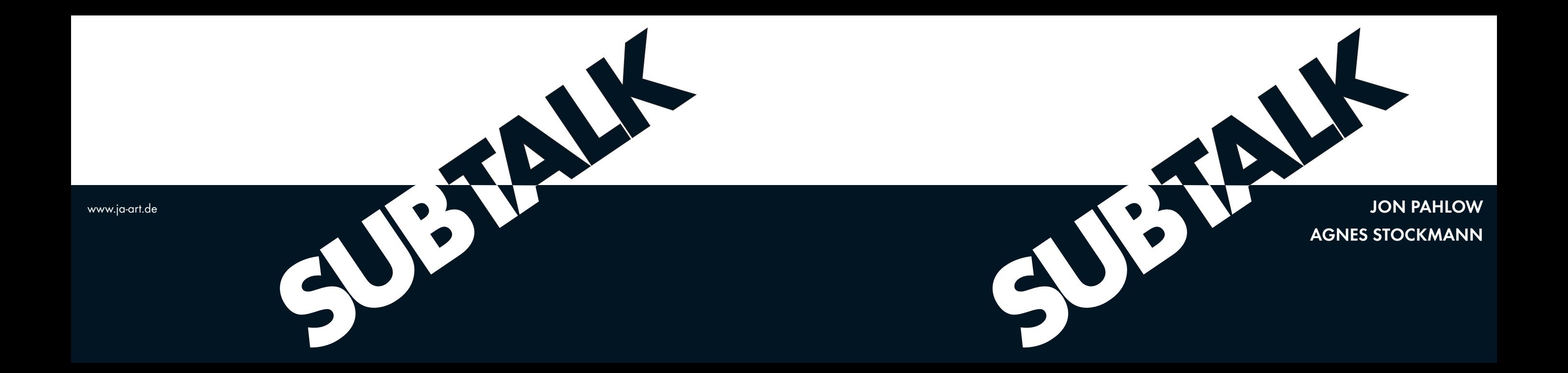

Regionalgalerie Südhessen im Regierungspräsidium Darmstadt Kollegiengebäude, Luisenplatz 2 64283 Darmstadt

Claudia.Greb@rpda.hessen.de Telefon 06151 126163 www.rp-darmstadt.hessen.de Öffnungszeiten: Mo-Do 8-17 Uhr, Fr 8-15 Uhr

> Gefördert vom **HESSEN**  $\frac{1}{\sqrt{2}}$ Hessischen Ministerium für Wissenschaft und Kunst

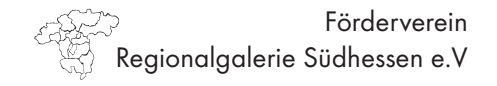

JON PAHLOW AGNES STOCKMANN Installation, Objekt, Mixed Media, Multiple

Eröffnung: Donnerstag, 25. November 2010, 18 Uhr Begrüßung: Regierungsvizepräsident Dr. Wilhelm Kanther Einführung: Dr. Roland Held

25. November 2010 bis 14. Januar 2011

Zur Ausstellung erscheint ein Katalog

## EINLADUNG **SUBTALK**